Документ подписан прос<u>той электронной подписью</u><br>Информация о владовосхдарственное аккредитованное не<mark>коммерческое частное образовательное</mark> **учреждение высшего образования** <sub>Должность: ректо**%Академия маркетинга и социально-ин</mark>формационных технологий – ИМСИТ»**</sub> **(г. Краснодар)** 4237c7ccb9b9e111bbaf1f4fcda9201d015c4dbaa12**\$#AH7\QX\BQAkaдемия ИМСИТ)** Информация о владельце: ФИО: Агабекян Раиса Левоновна Дата подписания: 24.01.2024 15:48:18 Уникальный программный ключ:

УТВЕРЖДАЮ

Проректор по учебной работе, доцент

\_\_\_\_\_\_\_\_\_\_\_\_\_\_Н.И. Севрюгина

25 декабря 2023 г.

# **Б1.О.16**

# **Инженерная и компьютерная графика**

# рабочая программа дисциплины (модуля)

Закреплена за кафедрой **Кафедра математики и вычислительной техники** Учебный план 21.03.02 Землеустройство и кадастры

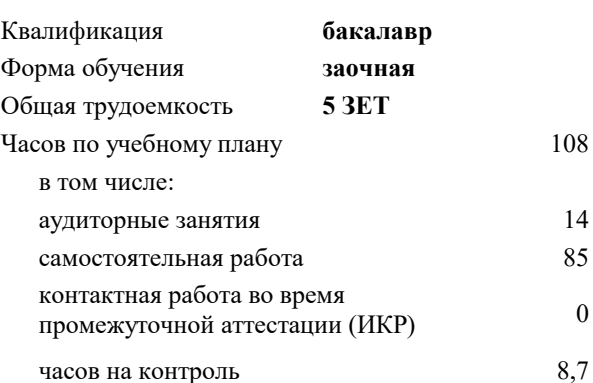

#### **Распределение часов дисциплины по курсам**

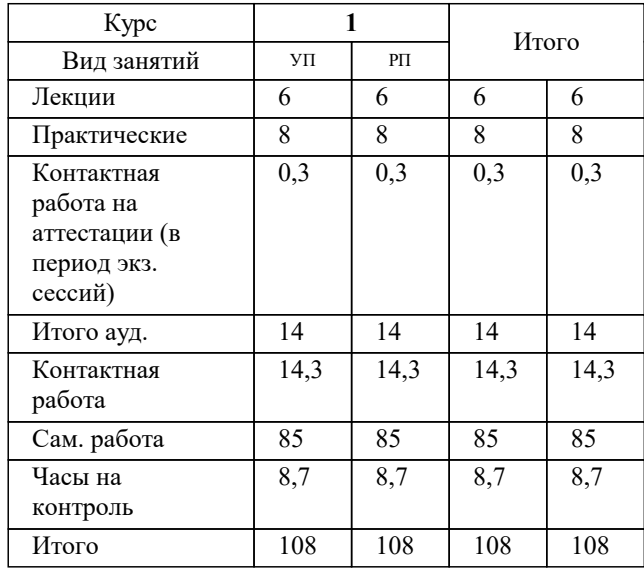

экзамены 1 Виды контроля на курсах: УП: 21.03.02 ЗЗиК 3++24уск.plx стр. 2

Программу составил(и): *к.т.н., доцент, Шпехт Ирина Александровна*

Рецензент(ы):

**Инженерная и компьютерная графика** Рабочая программа дисциплины

разработана в соответствии с ФГОС ВО:

Федеральный государственный образовательный стандарт высшего образования - бакалавриат по направлению подготовки 21.03.02 Землеустройство и кадастры (приказ Минобрнауки России от 12.08.2020 г. № 978)

21.03.02 Землеустройство и кадастры составлена на основании учебного плана: утвержденного учёным советом вуза от 17.04.2023 протокол № 9.

**Кафедра математики и вычислительной техники** Рабочая программа одобрена на заседании кафедры

Протокол от 11.12.2023 г. № 5

Зав. кафедрой Исикова Наталья Павловна

Согласовано с представителями работодателей на заседании НМС, протокол №9 от 17 апреля 2023 г.

Председатель НМС проф. Павелко Н.Н.

# **1. ЦЕЛИ ОСВОЕНИЯ ДИСЦИПЛИНЫ (МОДУЛЯ)**

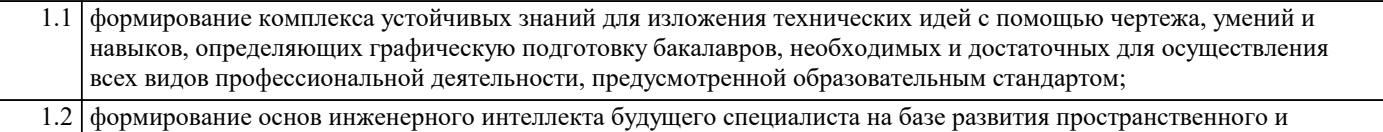

логического мышления. Задачи: - выработка навыков выполнения изображений и текстовой части чертежей;

- изучение схем и иных графических документов проектов;

- изучение программного обеспечения систем автоматизированного проектирования и работа с ним;

- выработка навыков чтения и анализа чертежей

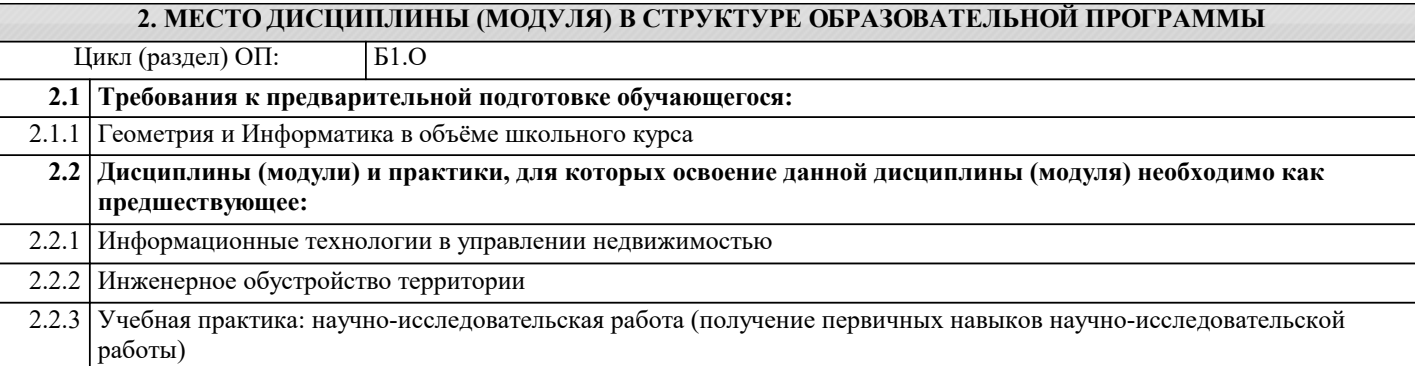

#### **3. ФОРМИРУЕМЫЕ КОМПЕТЕНЦИИ, ИНДИКАТОРЫ ИХ ДОСТИЖЕНИЯ и планируемые результаты обучения**

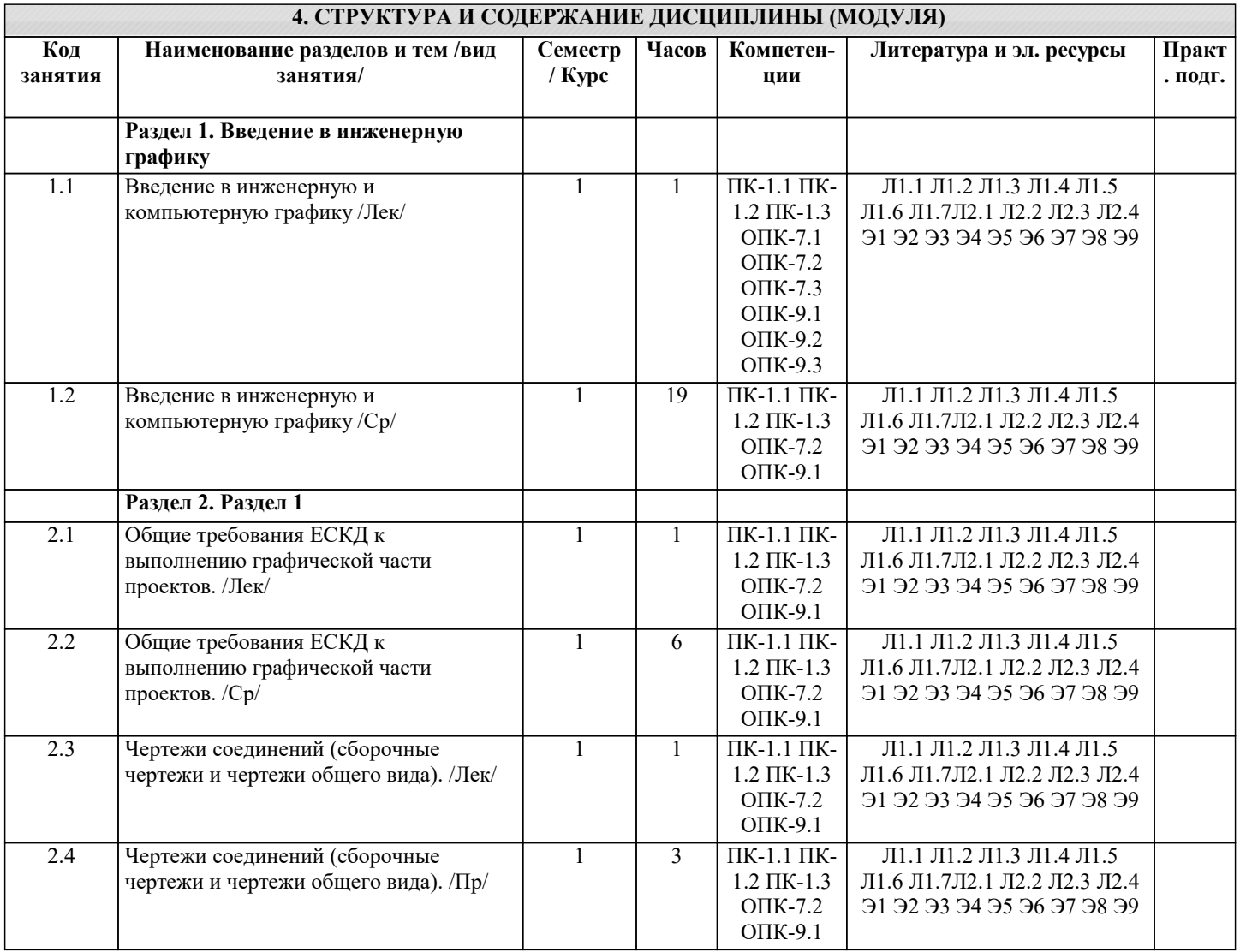

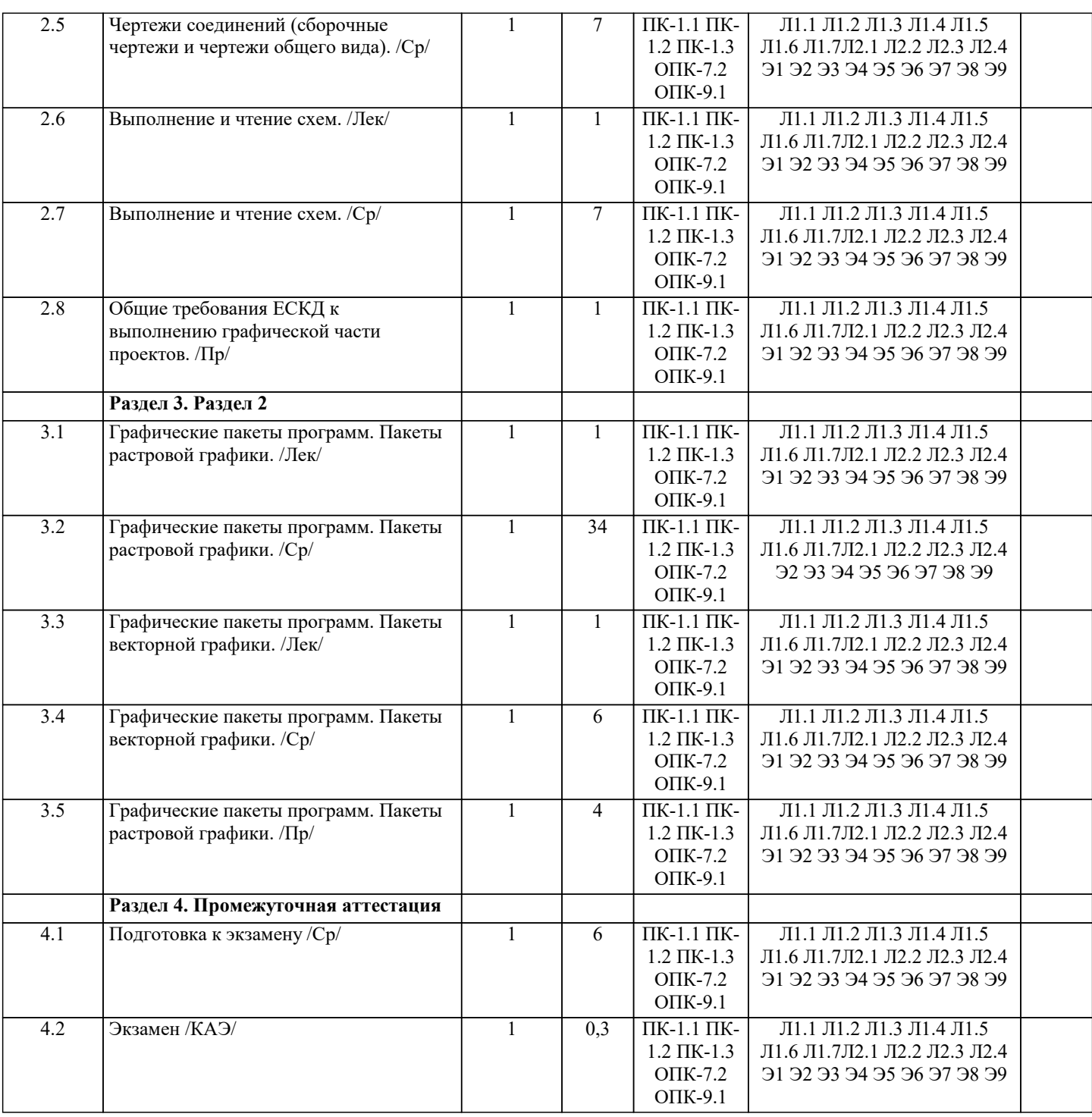

## 5. ОЦЕНОЧНЫЕ МАТЕРИАЛЫ

#### 5.1. Контрольные вопросы и задания

Входной тест

1. В какой форме записано число 341?

- а) Развёрнутой
- б) Простой
- в) Свёрнутой

г) Экспоненциальной

2. Сколько цифр в двоичной системе счисления?

- $|a)$  Одна
- $6)$  Две
- в) Три
- г) Четыре

3. Какая система счисления используется в компьютере?

а) Десятичная

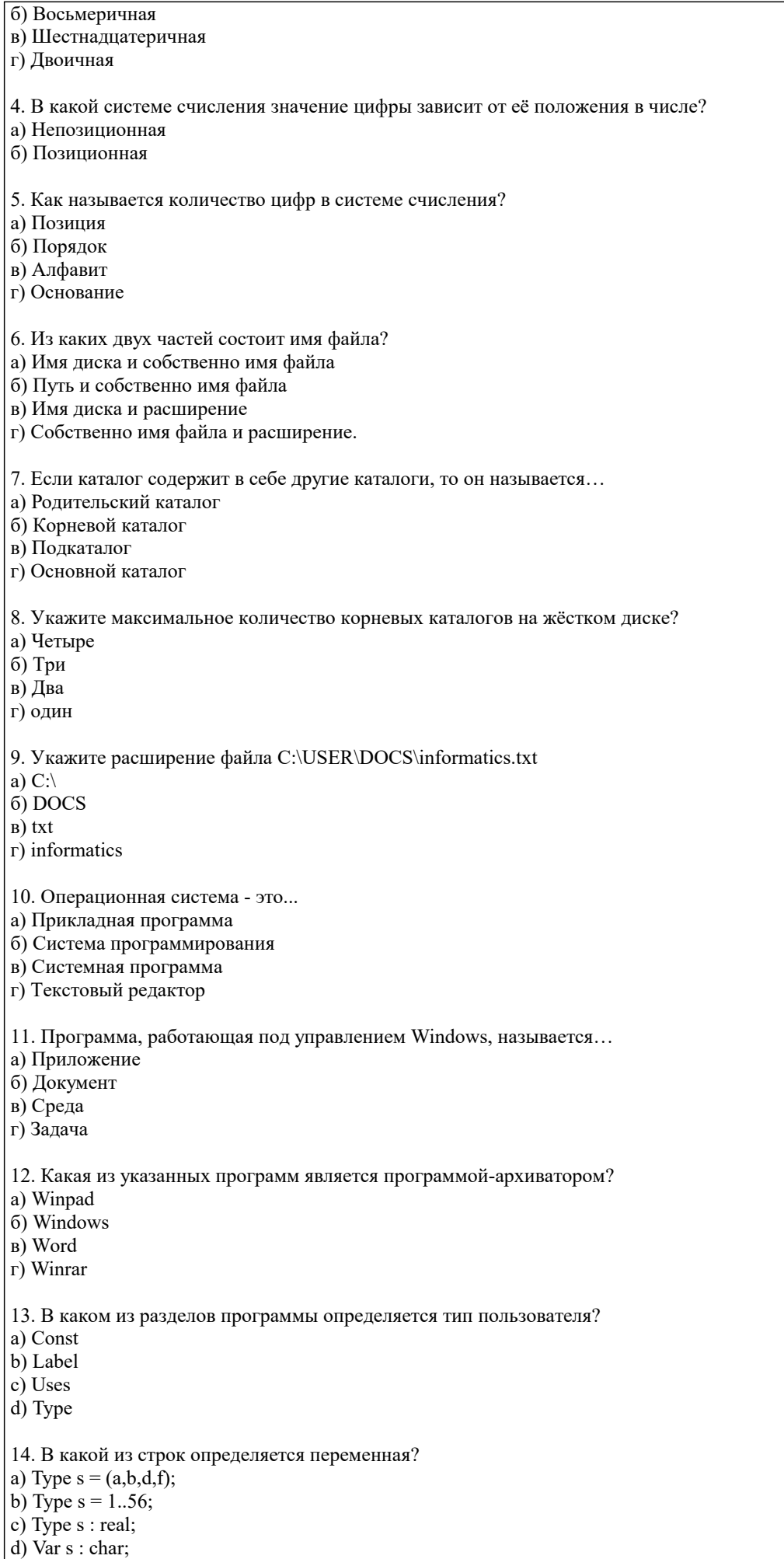

a)  $2cm$ ; b)  $3cm$ :

15. Укажите неверное утверждение. а) Процедура Read используется для ввода данных с клавиатуры. b) После процедуры Readln происходит переход к новой строке. c) Write(f:9:6) — число выводится с 6 знаками после запятой. d) Writeln(a); writeln(b); — числа выводятся в одной строке. 16. Укажите неверное утверждение. а) Процедура Read используется для ввода данных с клавиатуры. b) После процедуры Readln происходит выход из программы. c) Write(f:9:6) — число выводится с 6 знаками после запятой. d) Writeln(a); writeln(b); — числа выводятся в разных строках. 17. Укажите неверное утверждение. а) Процедура Read используется для вывода данных на экран. b) После процедуры Readln происходит переход к новой строке. c) Write(f:9:6) — число выводится с 6 знаками после запятой. d) Writeln(a); writeln(b); — числа выводятся в разных строках. 18. Какая связка операторов обозначает цикл с выходом по условию?. a) For...to...do b) if...then...else c) Case...of... end d) While...do 19. Какая связка обозначает цикл с известным числом повторений? a)  $For...to...do$ b) if...then...else c) Case...of... end d) While...do 20. Какая связка операторов дает выбор из 2-х вариантов? a) For  $\ldots$  to  $\ldots$  do  $\overrightarrow{h}$  if  $.$  then  $.$  else  $c)$  Case...of... end d) Begin...end 21. Какая связка операторов не является циклом? a) For... $\mathfrak{to}$ ... $\mathfrak{do}$ b) if...then...else c) repeat...until d) While...do 22. Какая связка операторов является циклом с предусловием? a)  $For...to...do$ b) if...then...else c) repeat...until d) While...do 23. Какая связка операторов является циклом с постусловием? a)  $For...to...do$ b) if...then...else c) repeat...until d) While...do 24. Какая из операций является логической? a) div  $\overline{h}$  mod  $\overline{c}$ ) in  $d$ ) or 25. Круг-это: а) окружность; b) замкнутая линия; с) часть плоскости, ограниченная окружностью. 26. Если радиус круга 2см, то его диаметр равен:

стр. 6

 $c)$  4 $cm$ .

27. Подкова имеет форму: а) полукруга; b) дуги; с) полуокружности. 28. Площадь поверхности S параллелепипеда можно вычислить по формуле: a)  $S=4(a+b+c);$ b)  $S=2(ab + bc + ac)$ ; c)  $S = ab + bc + ac$ . 29. 10 га. равны Примерный перечень теоретических вопросов к зачету  $\mathbf{1}$ . Дайте определение понятия «компьютерная графика».  $2.$ Что такое растр?  $3.$ Инструментальные средства для решения задач компьютерной графики.  $\overline{4}$ . Перечислите основные особенности человеческого восприятия графического объекта. 5. Охарактеризуйте основные характеристики формы. 6. Дайте определение размера 7. Перечислите основные свойства размера. В чем заключается соотношение цвета, текстуры, формы и размера? 8.  $9<sub>1</sub>$ Что изучает дисциплина компьютерная графика? 10. Что понимается под обработкой изображений?  $11.$ Опишите особенности машинного зрения.  $12.$ Охарактеризуйте особенности компьютерной графики. 13. Что подразумевается под геометрическим моделированием объекта?  $14.$ Перечислите аддитивные цвета компьютерной графики.  $15<sup>1</sup>$ Перечислите субтрактивные цвета компьютерной графики.  $16<sup>1</sup>$ Опишите особенности системы RGB.  $17$ Опишите особенности системы СМУК. 18 В чем заключаются психофизиологические основы восприятия цвета? 19 Поясните геометрическое представление однородных координат. 20 Каковы принципы трехмерных изменений масштаба?  $21$ Каковы принципы сдвига в трехмерном пространстве?  $22$ Опишите процесс трехмерного вращения.  $23$ Сформулируйте преимущества математического описания кривой при векторном представлении графического объекта.  $24$ Охарактеризуйте методы устранения ступенчатости.  $25$ Что такое фактура? 26. Дайте определение понятия «цвет».  $27.$ Перечислите основные понятия векторной графики. 28. Перечислите основные понятия растровой графики. 29 Поясните термин «цветовая плоскость».  $30.$ Разъясняются понятия «рабочей станции». Примерный перечень вопросов к экзамену 1. Аксонометрические проекции. Краткая классификация. Свойства прямоугольных аксонометрических проекций; Стандартные прямоугольная диметрия и изометрия: 2. Пересечение прямой с заданной поверхностью; Конические сечения плоскостью общего положения и их построение; 3. Определение разверток поверхностей. 4. Требования стандартов ЕСКД к графическому оформлению чертежей: **ГОСТ 2.301** 5. (форматы), ГОСТ 2.104 (основная надпись), ГОСТ 2.302 (масштабы). ГОСТ 2.303 (линии чертежа), ГОСТ 2.304 (шрифты чертежные). Построение сопряжений. 6. ГОСТ 2.305 (виды). Понятие вида. Основные, дополнительные и местные вилы. 7. ГОСТ 2.306. Графические обозначения материалов и правила их нанесения на чертежах. 8. ГОСТ 2.307 (нанесение размеров и предельных отклонений): основные требования.

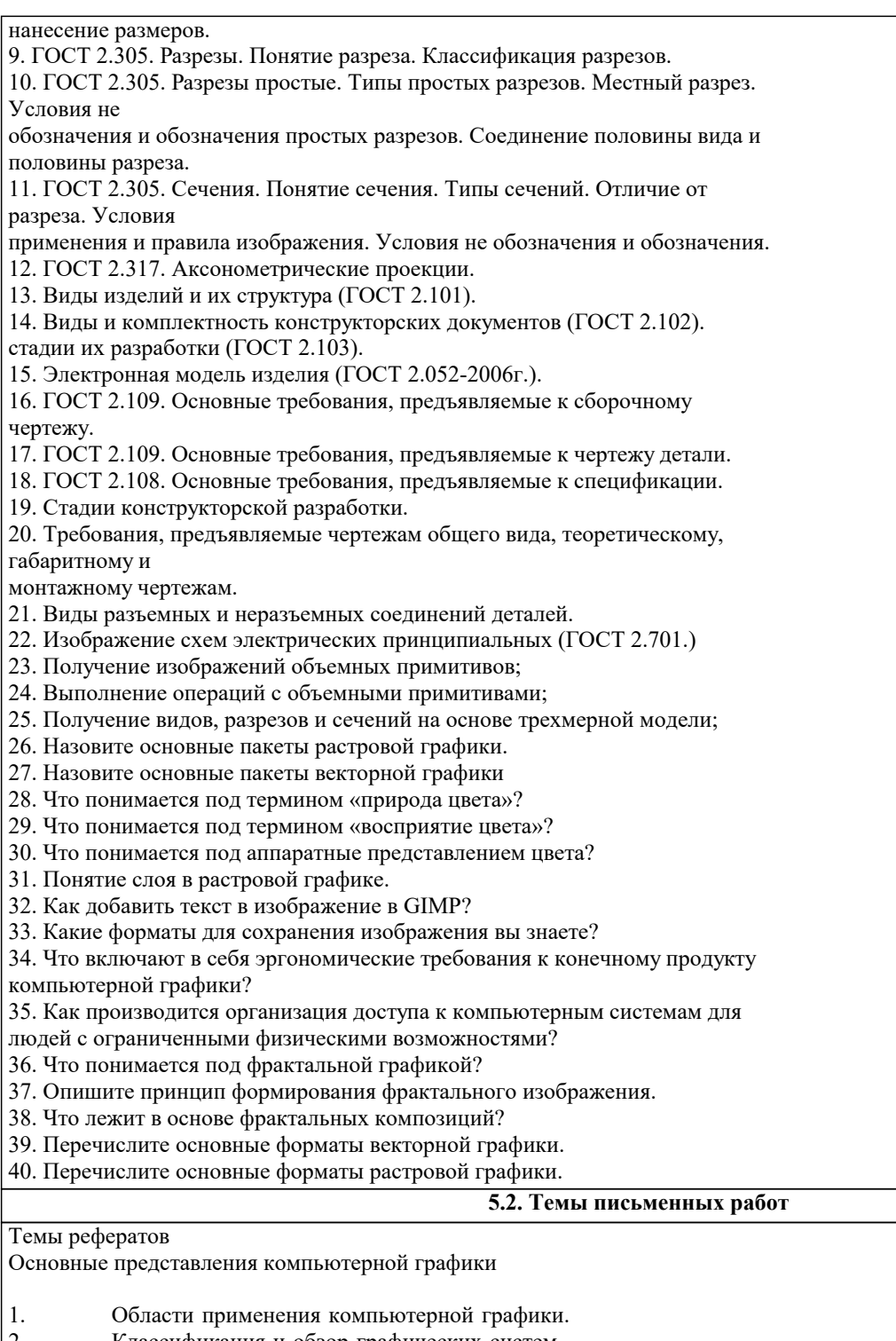

- 2. Классификация и обзор графических систем.<br>3. Организация диалога в графических системах
- 3. Организация диалога в графических системах.
- 4. Организация зрения человеком.<br>5. Восприятие цвета человеком.
- 5. Восприятие цвета человеком.<br>6. Цветовые модели. Законы Гра
- 6. Цветовые модели. Законы Грассмана.
- 7. Стандарты в области разработки графических систем.
- 8. Ядро графических систем.
- 9. Графические приложения, инструментарий для написания приложений.
- 10. Форматы хранения графической информации.
- 11. Методы сжатия растровых файлов.
- 12. Векторные форматы графических файлов. Основные достоинства и недостатки.
- 13. Растровые форматы графических файлов. Основные достоинства и недостатки.
- 14. Векторные и растровые прикладные графические редакторы. Области применения.
- 15. Аддитивная цветовая модель RGB.
- 16. Субтрактивная цветовая модель CMY, CMYK.
- 17. Цветовая модель HSB.

Аппаратные средства компьютерной графики

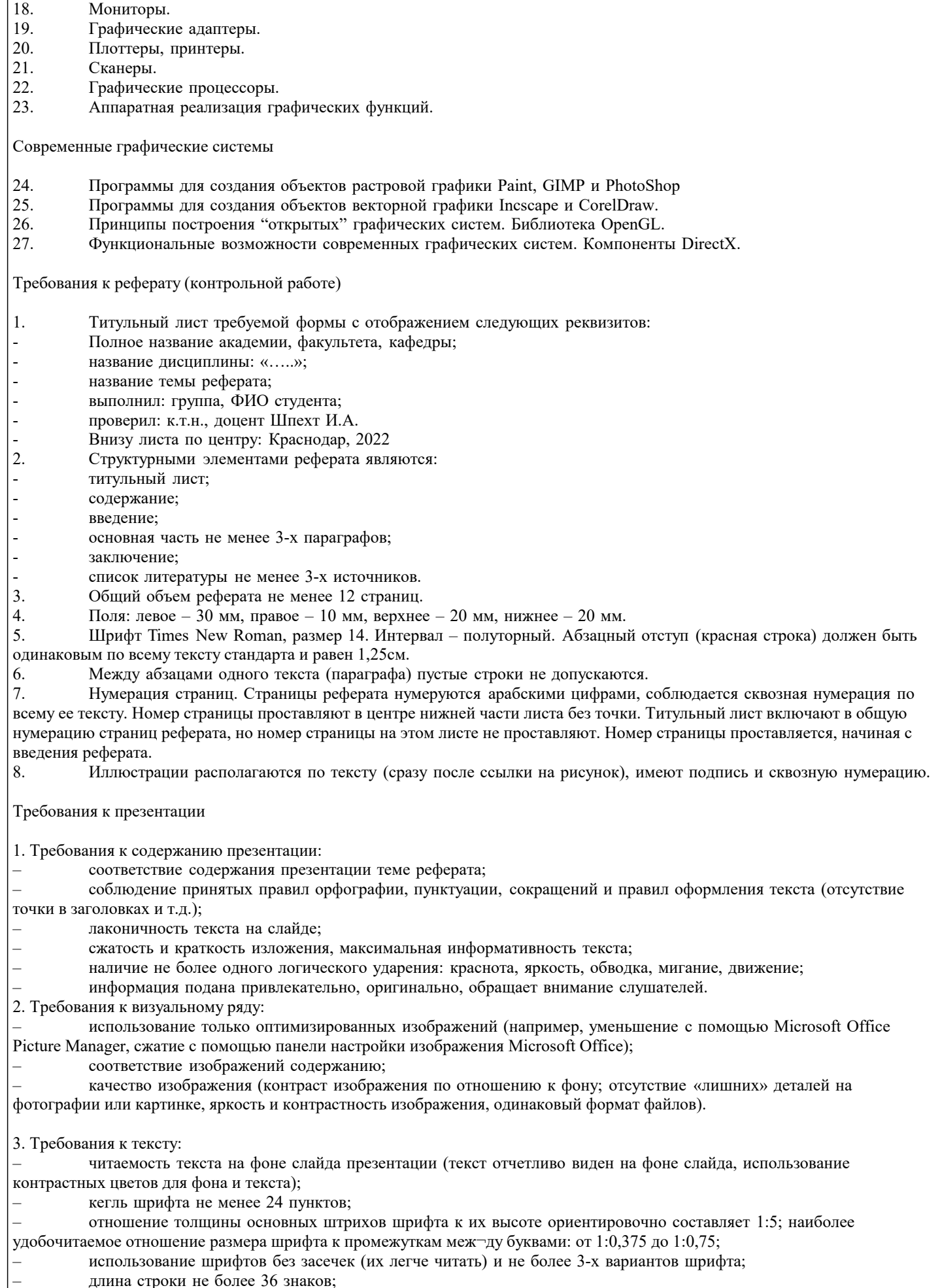

расстояние между строками внутри абзаца 1,5, а между абзацев - 2 интервала.

#### 4. Требования к дизайну:

- использование единого стиля оформления;
- соответствие стиля оформления презентации (графического, звукового, анимационного) содержанию презентации;
- использование для фона слайда психологически комфортного тона;
- фон должен являться элементом заднего (второго) плана: выделять, оттенять, подчеркивать информацию, находящуюся на слайде, но не заслонять ее;
- использование не более трех цветов на одном слайде (один для фона, второй для заголовков, третий для текста); – соответствие шаблона представляемой теме (в некоторых случаях может быть нейтральным);
- целесообразность использования анимационных эффектов.
- 5. Требования к качеству навигации:
- работоспособность элементов навигации;
- качество интерфейса;
- целесообразность и рациональность использования навигации.
- 6. Презентация не должна быть громоздкой (оптимально 10-15 слайдов).
- 7. На титульном слайде указываются данные автора (ФИО и название группы), название материала, дата разработки.
- Возможен вариант использования колонтитулов.

8. На последнем слайде указывается перечень используемых источников, активные и точные ссылки на все графические объекты. На завершающем слайде можно еще раз указать информацию об авторе презентации (слайд № 1) с фотографией и контактной информацией об авторе (адрес электронной почты, телефон).

Мультимедийная презентация с текстом реферата и приложениями передается преподавателю одним заархивированным файлом.

# **5.3. Фонд оценочных средств**

Оценочные средства для проведения промежуточной и текущей аттестации обучающихся прилагаются к рабочей программе.

Оценочные и методические материалы хранятся на кафедре, обеспечивающей преподавание данной дисциплины (модуля), а также размещены в электронной образовательной среде академии в составе соответствующего курса URL:eios.imsit.ru

#### **5.4. Перечень видов оценочных средств**

Задания со свободно конструируемым ответом (СКО) предполагает составление развернутого ответа на теоретический вопрос.

Задание с выбором одного варианта ответа (ОВ), в задании данного типа предлагается несколько вариантов ответа, среди которых один верный.

Задания со свободно конструируемым ответом (СКО) предполагает составление развернутого ответа, включающего полное решение задачи с пояснениями.

## **6. УЧЕБНО-МЕТОДИЧЕСКОЕ И ИНФОРМАЦИОННОЕ ОБЕСПЕЧЕНИЕ ДИСЦИПЛИНЫ (МОДУЛЯ)**

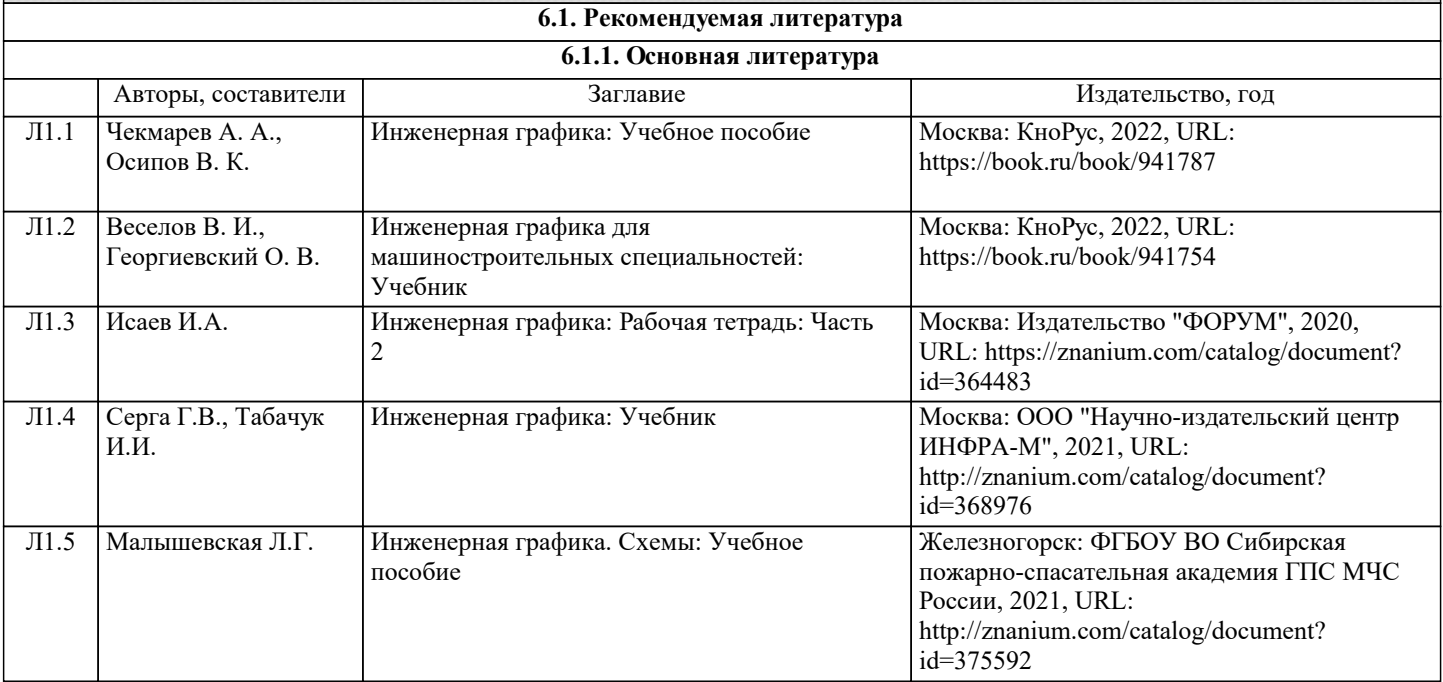

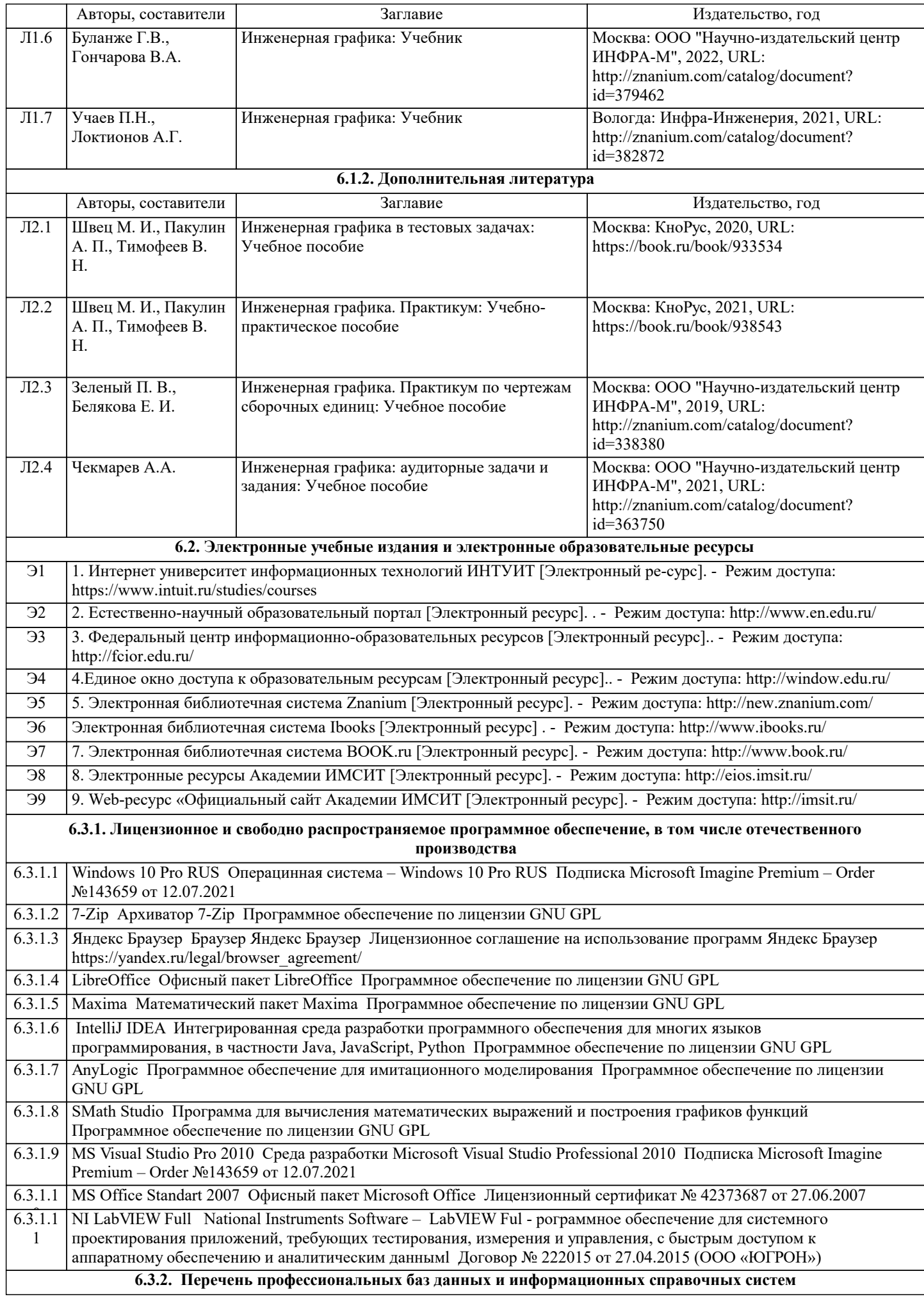

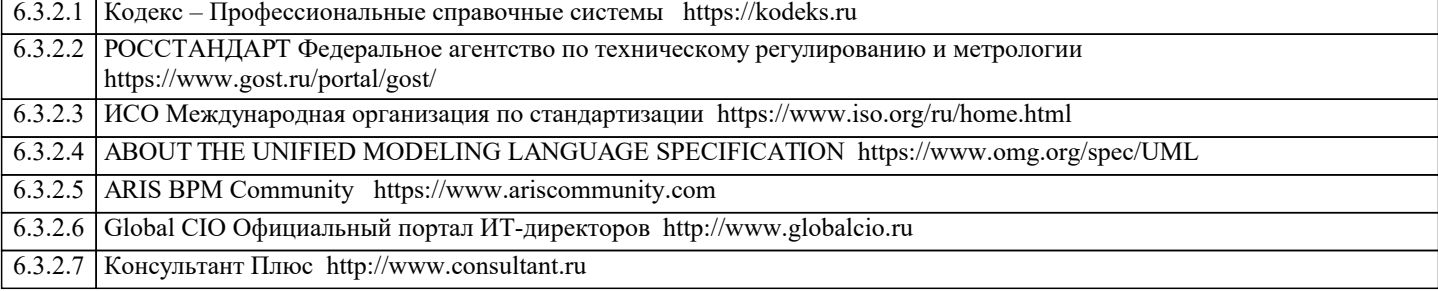

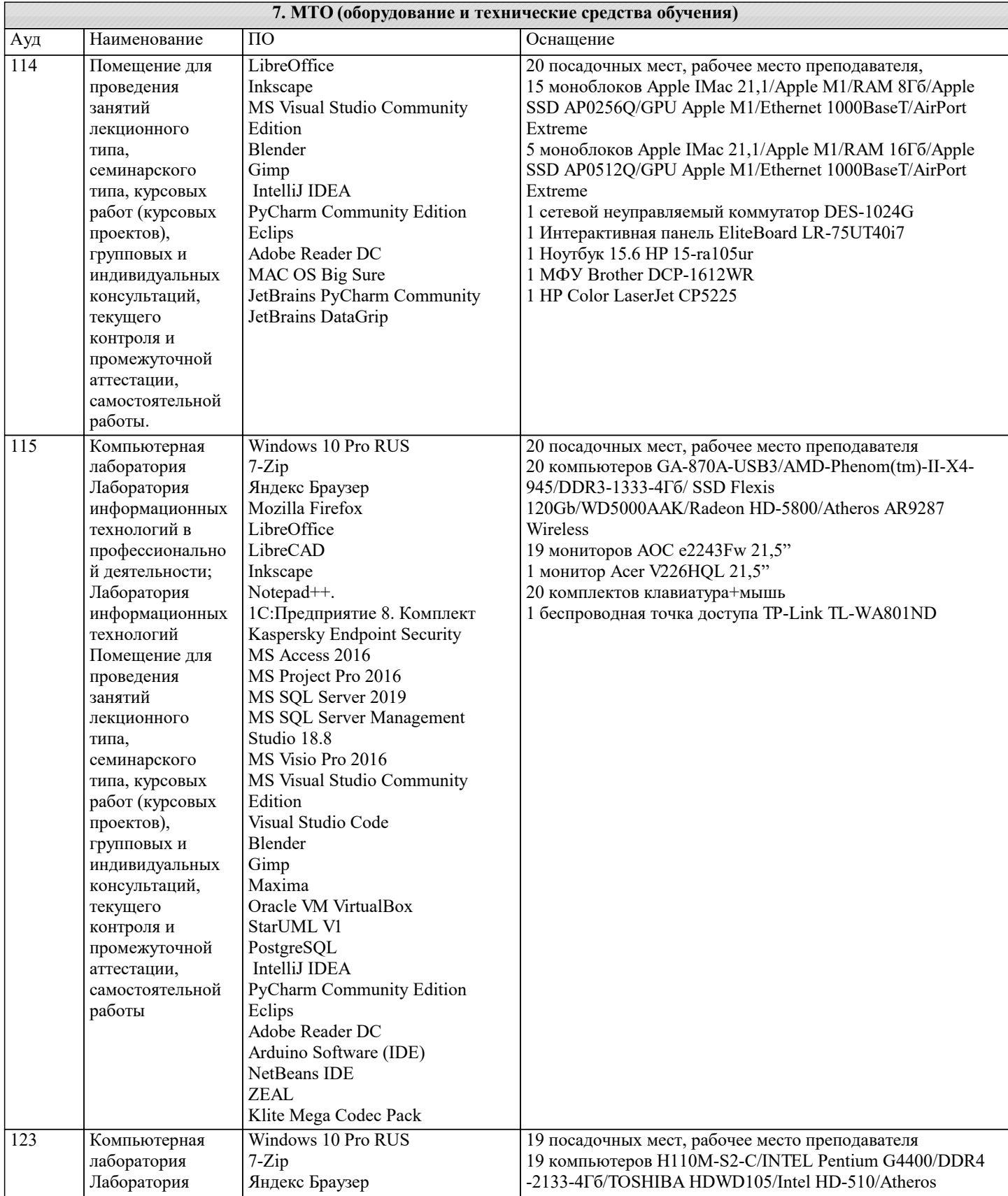

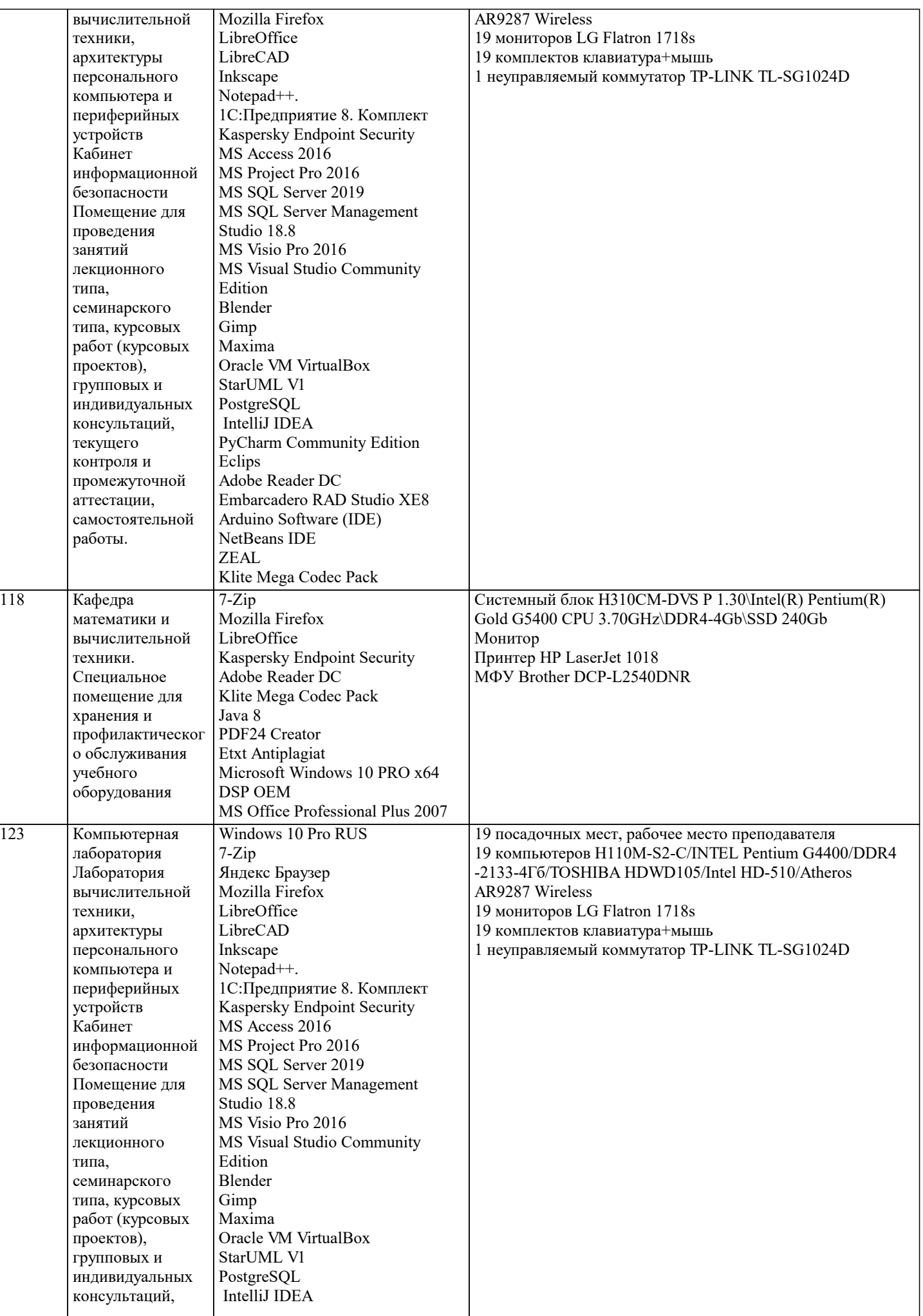

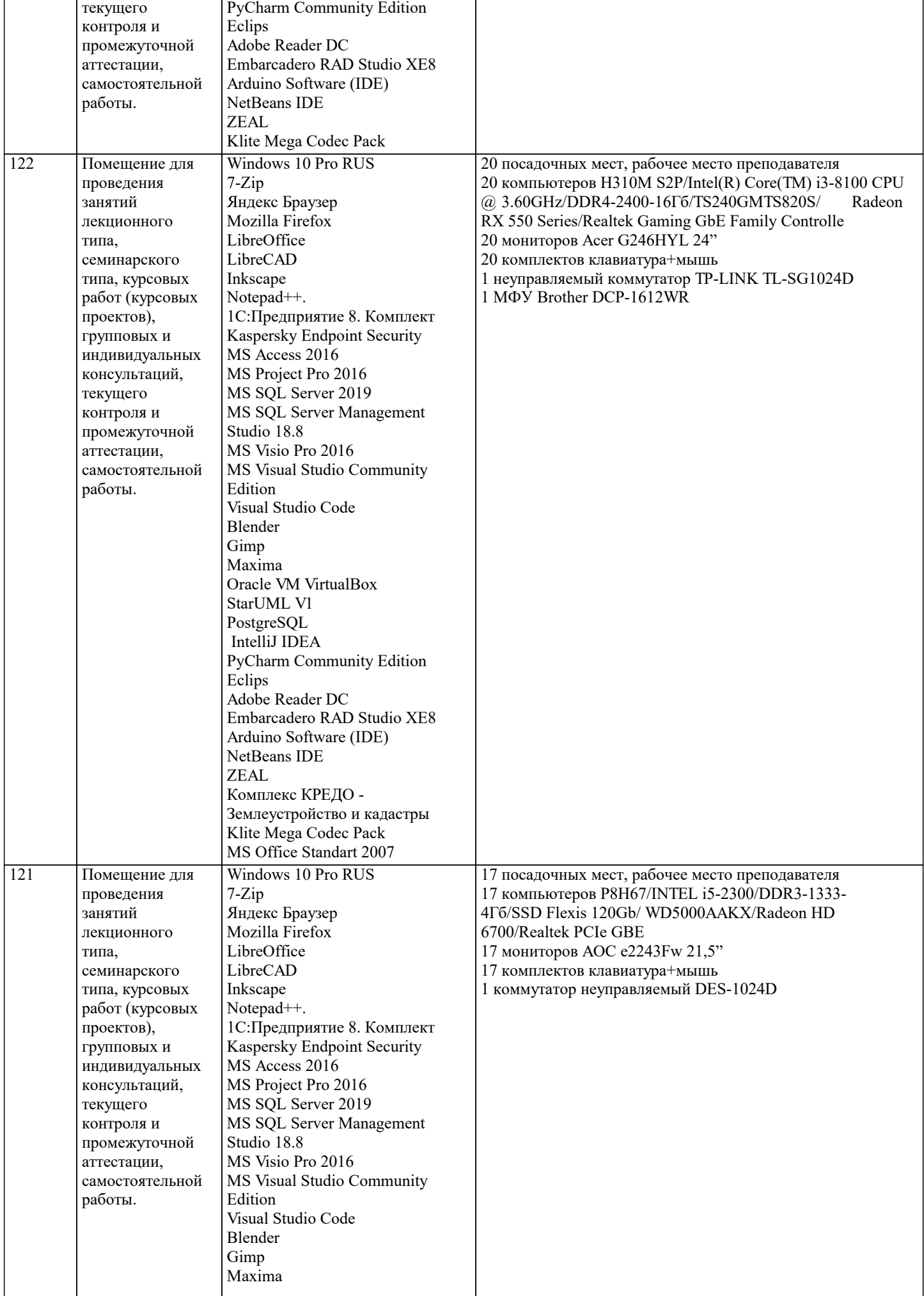

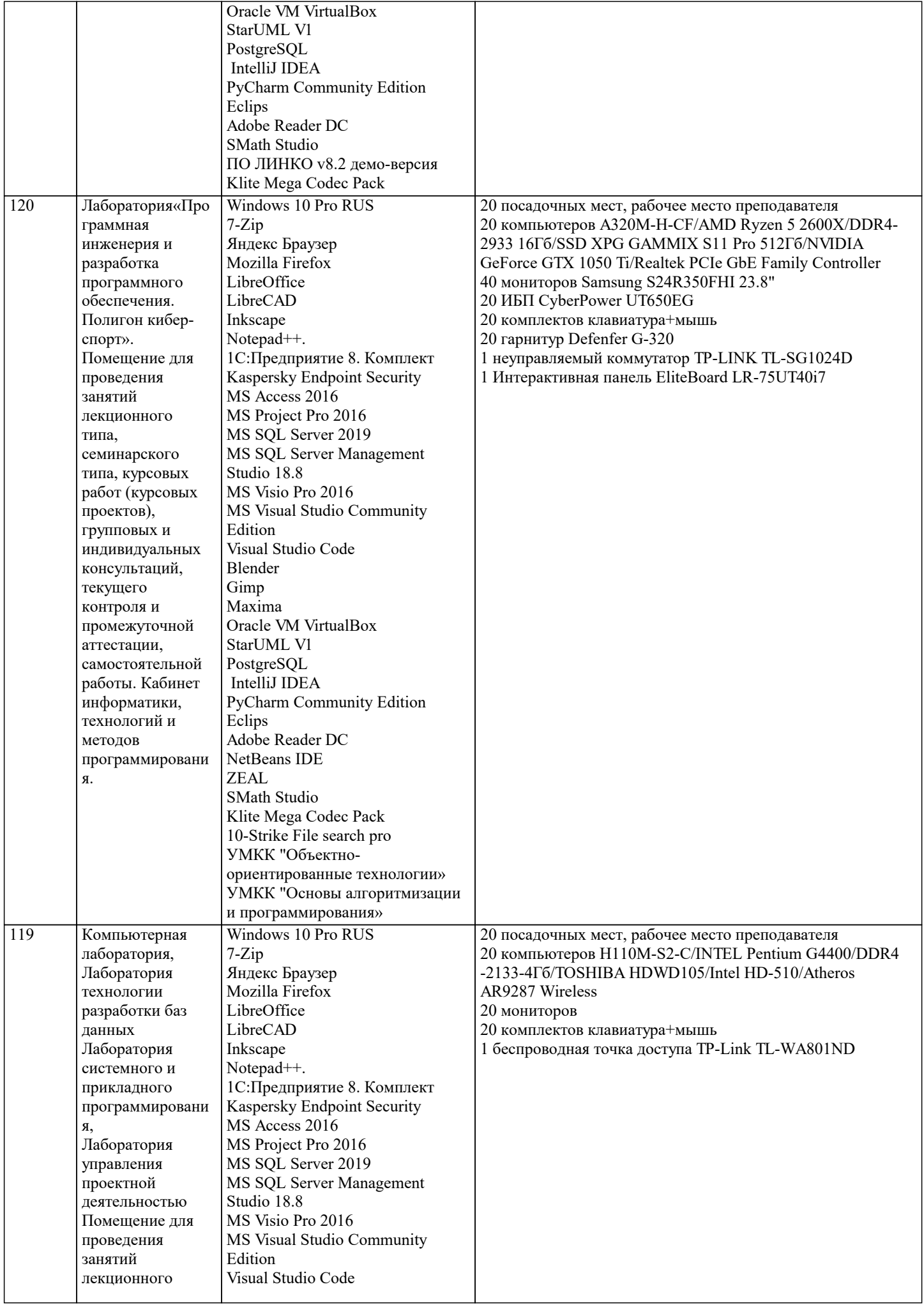

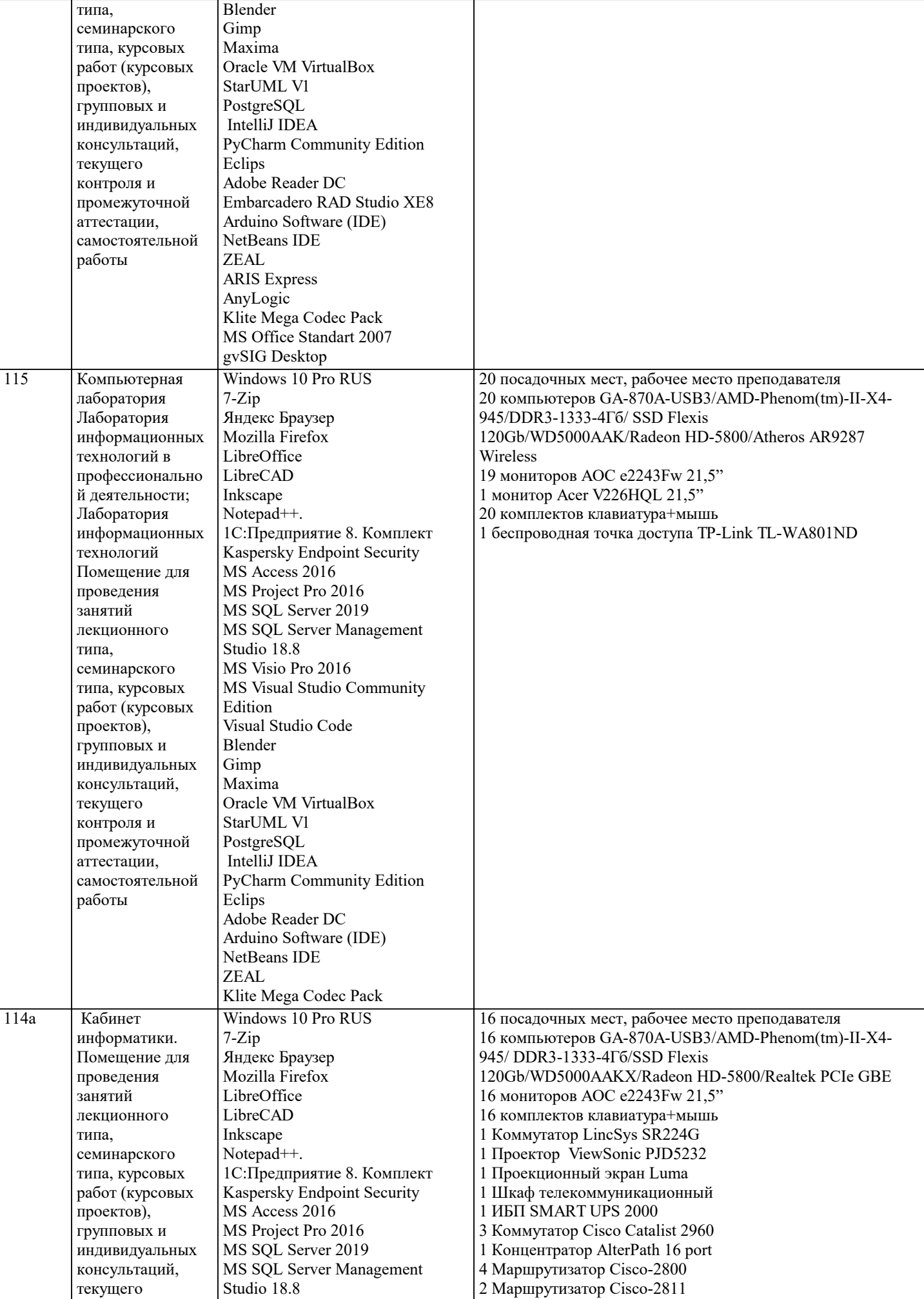

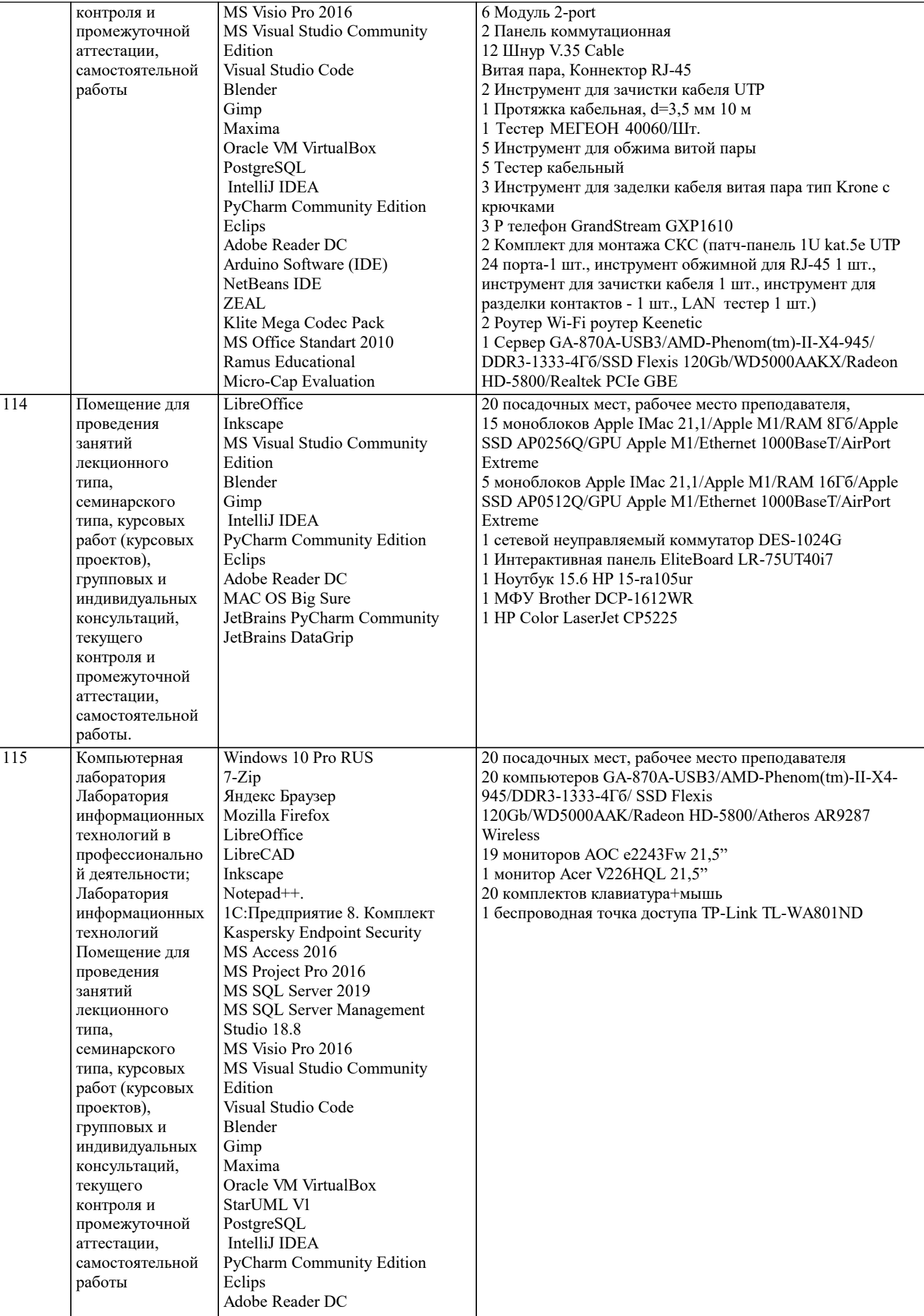

 $\overline{1}$ 

Arduino Software (IDE)

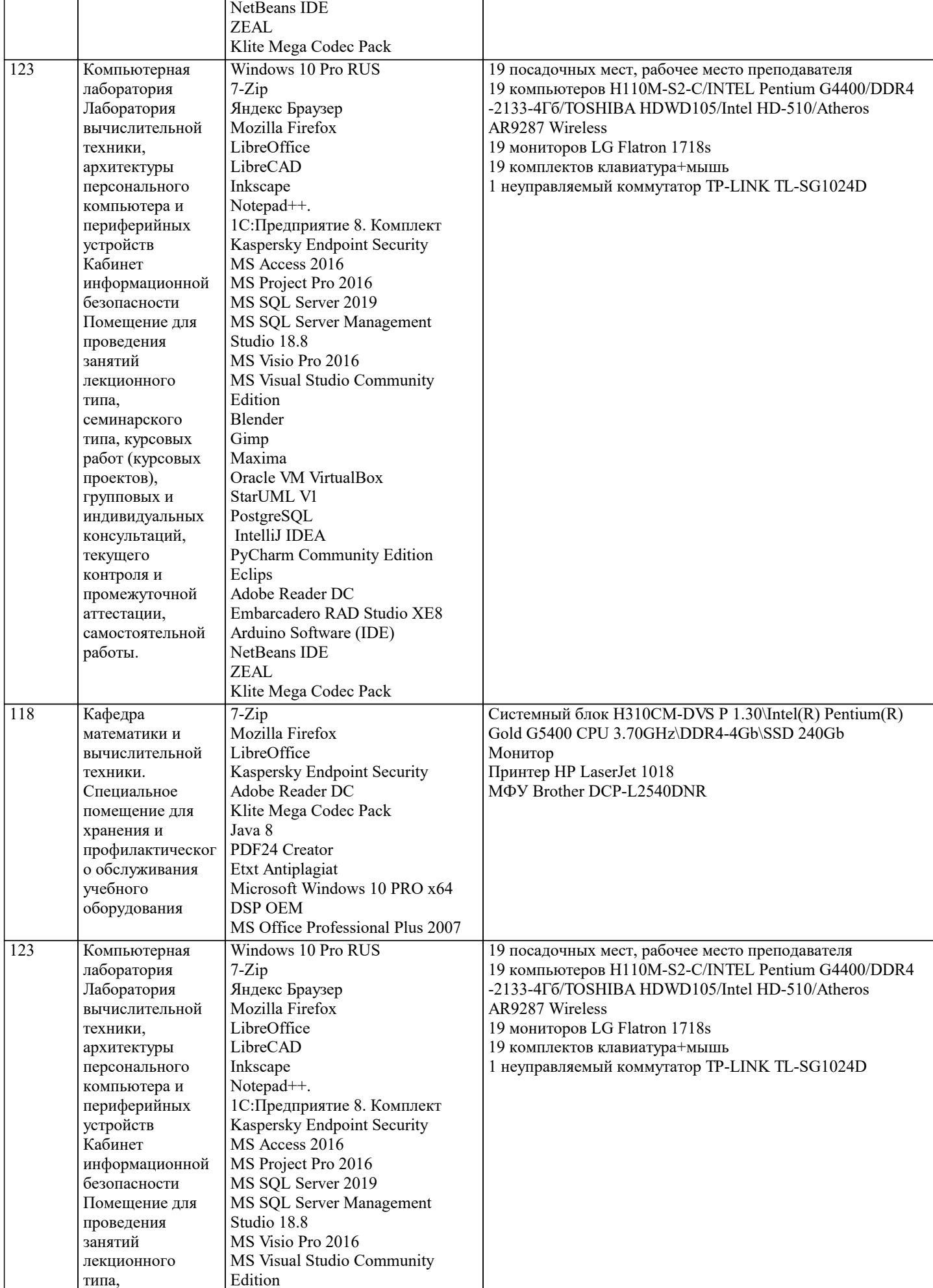

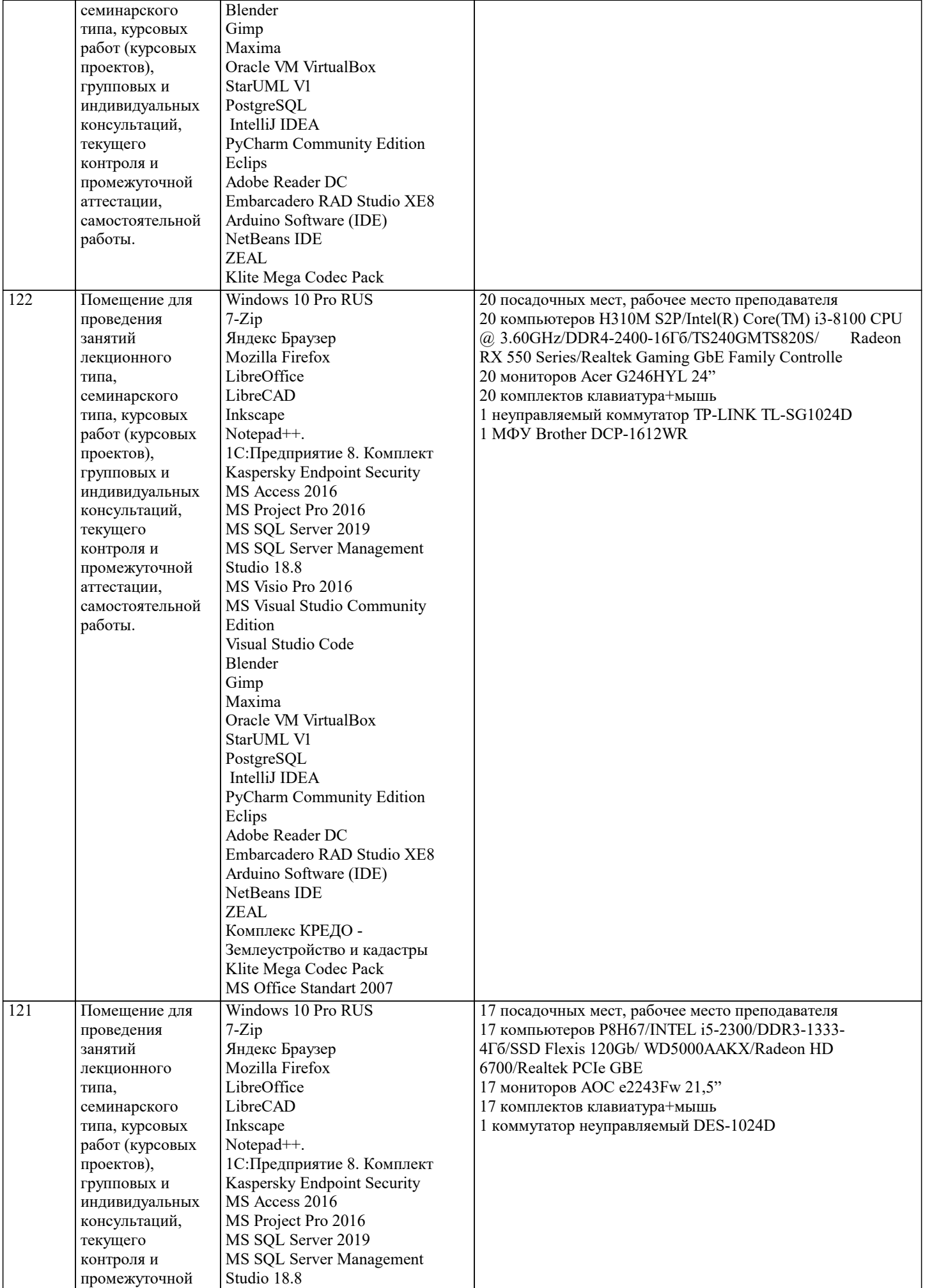

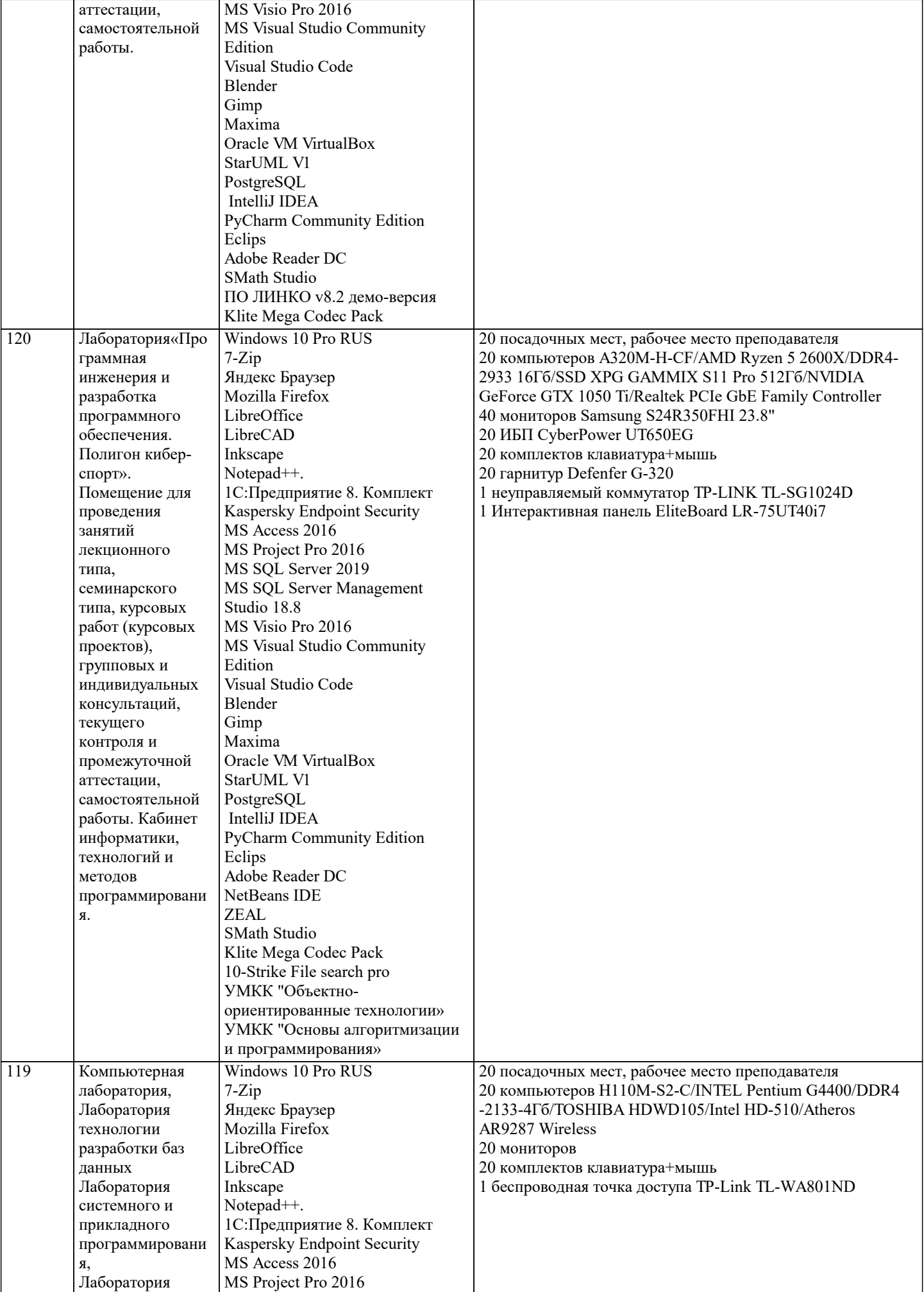

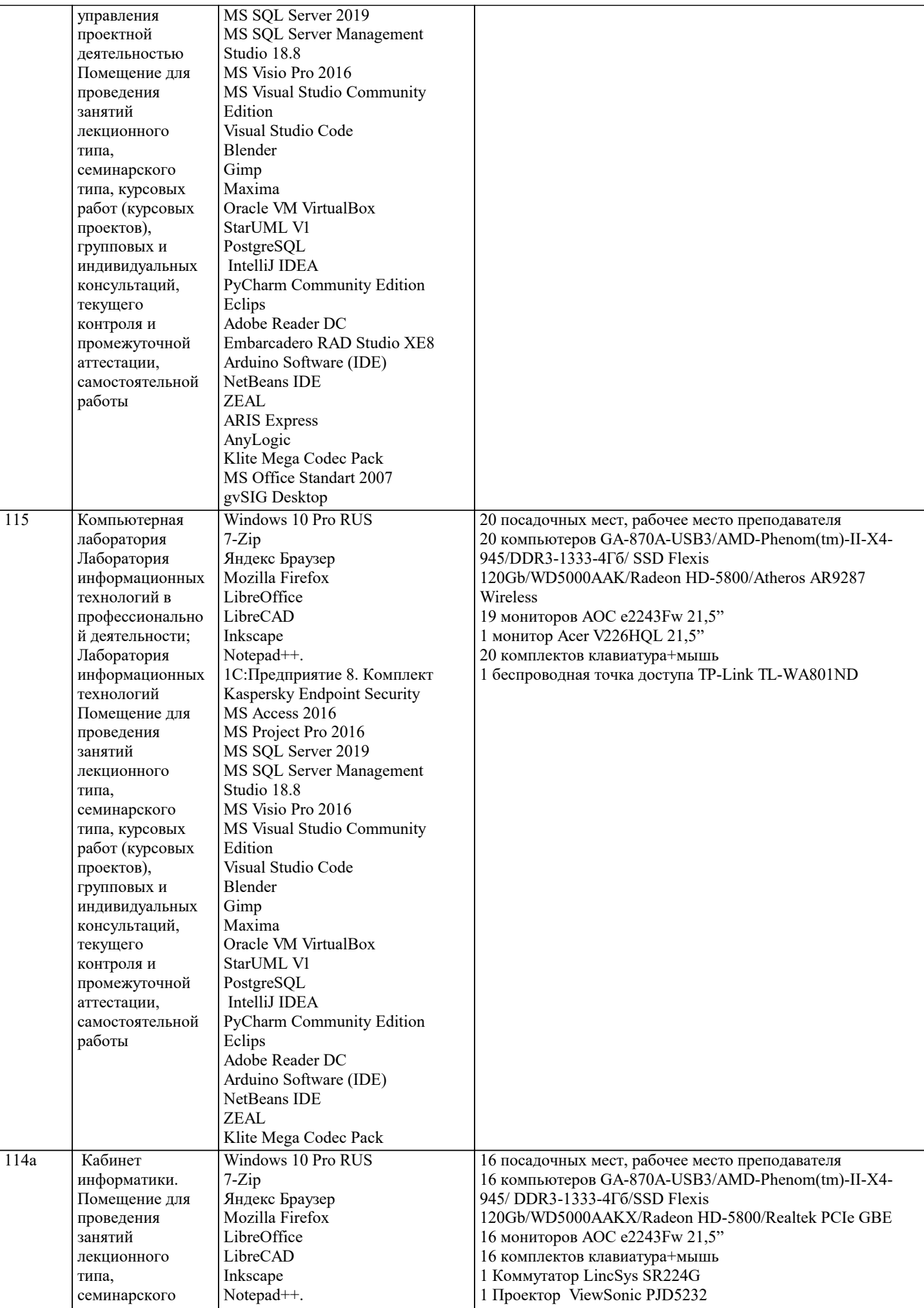

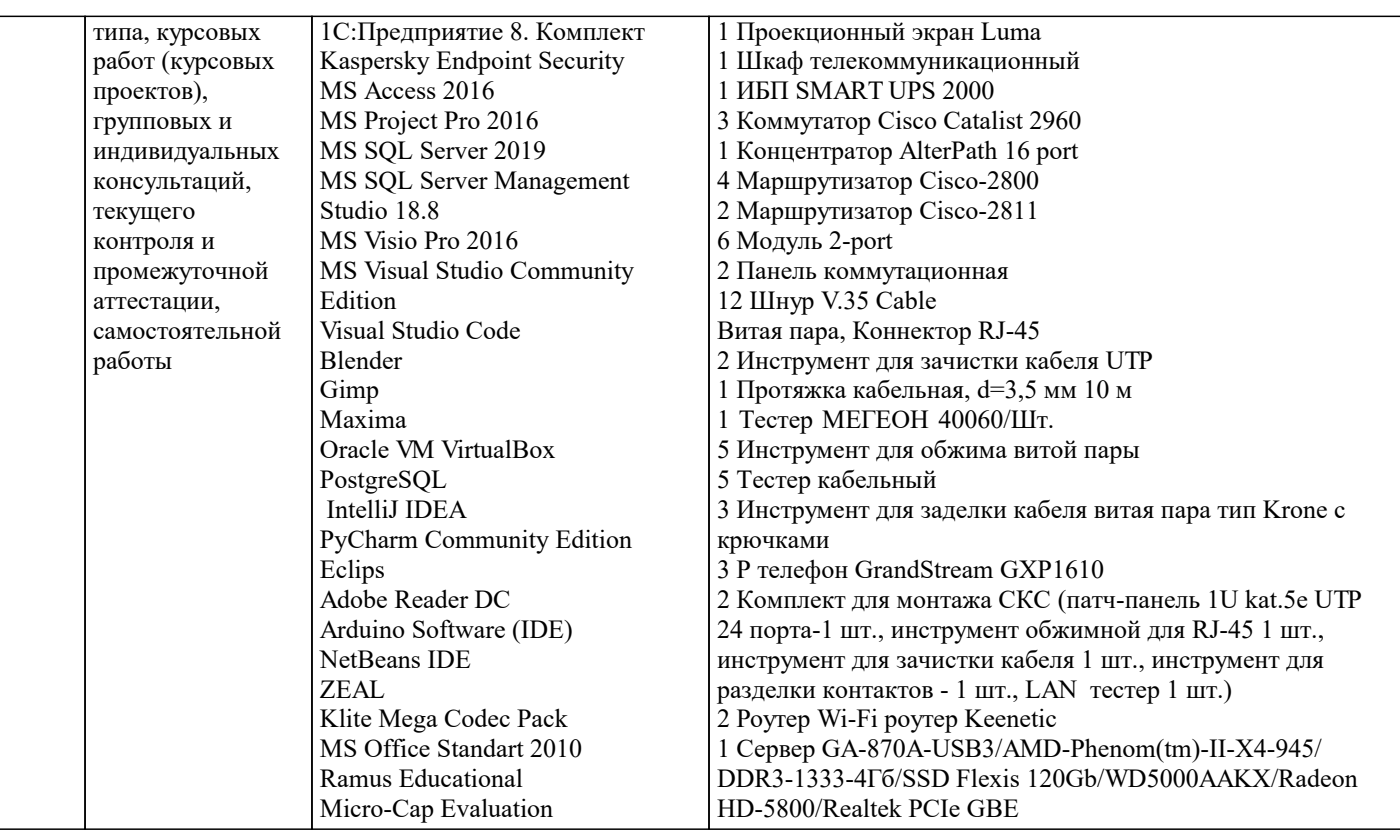

#### **8. МЕТОДИЧЕСКИЕ УКАЗАНИЯ ДЛЯ ОБУЧАЮЩИХСЯ ПО ОСВОЕНИЮ ДИСЦИПЛИНЫ (МОДУЛЯ)**

В соответствии с требованиями ФГОС ВО по направлению подготовки реализация компетентностного подхода предусматривает использование в учебном процессе активных и интерактивных форм проведения занятий (разбор конкретных задач, проведение блиц-опросов, исследовательские работы) в сочетании с внеаудиторной работой с целью формирования и развития профессиональных навыков обучающихся.

Лекционные занятия дополняются ПЗ и различными формами СРС с учебной и научной литературой В процессе такой работы студенты приобретают навыки «глубокого чтения» - анализа и интерпретации текстов по методологии и методике дисциплины.

Учебный материал по дисциплине «Инженерная и компьютерная графика». разделен на логически завершенные части (модули), после изучения, которых предусматривается аттестация в форме письменных тестов, контрольных работ. Работы оцениваются в баллах, сумма которых дает рейтинг каждого обучающегося. В баллах оцениваются не только знания и навыки обучающихся, но и их творческие возможности: активность, неординарность решений поставленных проблем. Каждый модуль учебной дисциплины включает обязательные виды работ – лекции, ПЗ, различные виды СРС (выполнение домашних заданий по решению задач, подготовка к лекциям и практическим занятиям).

Форма текущего контроля знаний – работа студента на практическом занятии, опрос. Форма промежуточных аттестаций – контрольная работа в аудитории, домашняя работа. Итоговая форма контроля знаний по модулям – контрольная работа с задачами по материалу модуля.

Методические указания по выполнению всех видов учебной работы размещены в электронной образовательной среде академии.

Методические указания и материалы по видам учебных занятий по дисциплине:

Вид учебных занятий, работ Организация деятельности обучающегося

Лекция- Написание конспекта лекций: кратко, схематично, последовательно фиксировать основные положения, выводы, формулировки, обобщения, отмечать важные мысли, выделять ключевые слова, термины. Проверка терминов, понятий с помощью энциклопедий, словарей, справочников с выписыванием толкований в тетрадь. Обозначить вопросы, термины, материал, который вызывает трудности, попытаться найти ответ в рекомендуемой литературе, если самостоятельно не удаётся разобраться в материале, необходимо сформулировать вопрос и задать преподавателю на консультации, на практическом занятии.

Практические занятия - Конспектирование источников. Работа с конспектом лекций, подготовка ответов к контрольным вопросам, просмотр рекомендуемой литературы, работа с текстом. Выполнение практических задач в инструментальных средах. Выполнение проектов. Решение расчётно-графических заданий, решение задач по алгоритму и др.

Самостоятельная работа - Знакомство с основной и дополнительной литературой, включая справочные издания, зарубежные источники, конспект основных положений, терминов, сведений, требующихся для запоминания и являющихся основополагающими в этой теме. Составление аннотаций к прочитанным литературным источникам и др.

## **9. МЕТОДИЧЕСКИЕ УКАЗАНИЯ ОБУЧАЮЩИМСЯ ПО ВЫПОЛНЕНИЮ САМОСТОЯТЕЛЬНОЙ РАБОТЫ**

Основными задачами самостоятельной работы студентов, являются: во–первых, продолжение изучения дисциплины в домашних условиях по программе, предложенной преподавателем; во–вторых, привитие студентам интереса к технической и математической литературе, инженерному делу. Изучение и изложение информации, полученной в результате изучения

научной литературы и практических материалов, предполагает развитие у студентов как владения навыками устной речи, так и способностей к четкому письменному изложению материала.

Основной формой контроля за самостоятельной работой студентов являются практические занятия, а также еженедельные консультации преподавателя.

Практические занятия – наиболее подходящее место для формирования умения применять полученные знания в практической деятельности.

При подготовке к практическим занятиям следует соблюдать систематичность и последовательность в работе. Необходимо сначала внимательно ознакомиться с содержанием плана практических занятий. Затем, найти в учебной литературе соответствующие разделы и прочитать их. Осваивать изучаемый материал следует по частям. После изучения какой-либо темы или ее отдельных разделов необходимо полученные знания привести в систему, связать воедино весь проработанный материал.

При подведении итогов самостоятельной работы преподавателем основное внимание должно уделяться разбору и оценке лучших работ, анализу недостатков. По предложению преподавателя студент может изложить содержание выполненной им письменной работы на практических занятиях